# Задача A. Треугольник

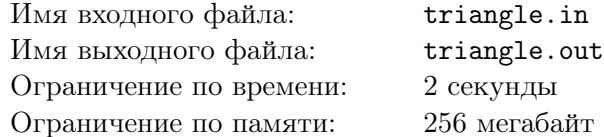

Мальчик Вася очень любит треугольники, а именно прямоугольные. Как-то раз ему пришлось узнать минимальное расстояние от вершины при угле в 90 градусов до гипотенузы. Но Васе известны только длины катетов треугольника. Помогите ему.

### Формат входного файла

Входной файл содержит длины катетов — два целых числа, не превосходящие 1000.

### Формат выходного файла

Выходной файл должен содержать ответ к задаче с точностью три знака после десятичной точки.

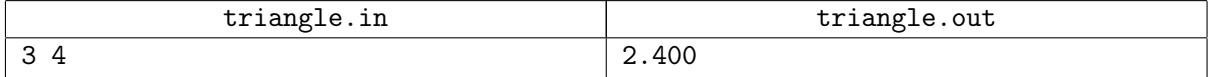

# Задача B. Палиндромы

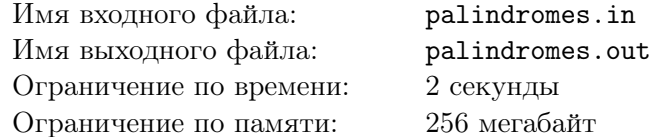

Однажды Вася пошел в школу и обнаружил на одной из стен слово. Возвращаясь со школы, он посмотрел на это же слово и прочитал его с другой стороны. Вася обнаружил, что оно читается одинаково с обеих сторон. Такие слова называются палиндромами. Например,  $aba, a, abacaba$  являются палиндромами, а  $ab$ ,  $baba$ ,  $cab$  — не являются. На следующей стене Вася заметил еще одно слово и задался вопросом: а на какое минимальное количество палиндромов можно его разбить?

Ваша задача — помочь Васе и написать программу, отвечающую на этот вопрос.

### Формат входного файла

Входной файл содержит единственную непустую строку, содержащую слово из строчных символов латинского алфавита $(a, b, c, ..., z)$ . Длина строки не превосходит 1000.

#### Формат выходного файла

В первой строке выходного файла выведите минимальное количество палиндромов, на которые можно разбить слово. В следующей строке выведите сами палиндромы в порядке, в котором они находятся в слове. Палиндромы должны быть разделены точно одним пробелом.

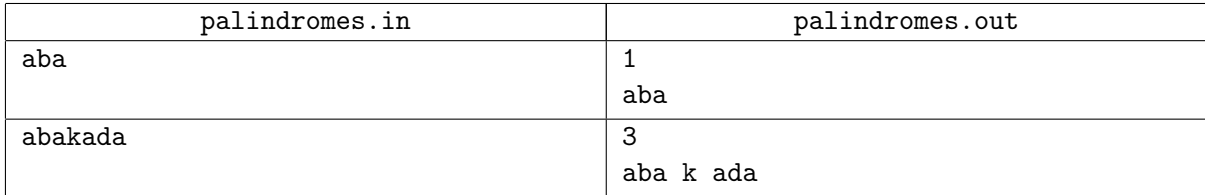

# Задача C. Старый забор

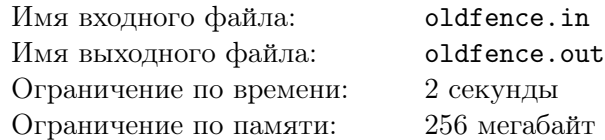

Сому Тойеру необходимо покрасить старый забор, состоящий из  $n$  досок, в белый цвет, иначе он не сможет посидеть за компьютером. У Сома Тойера есть несколько друзей, которые горят желанием помочь Сому. Друзья собрались вместе и распределили, кто какой участок забора будет красить. После покраски Сом заметил, что на некоторых участках забора находится несколько слоев краски, а некоторые доски так и остались непокрашенными.

Сом Тойер знает, кто из его друзей красил какой участок. Теперь ему нужно узнать, сколько краски ушло на различные участки этого забора. Сам он не может найти ответ. Помогите ему.

## Формат входного файла

Первая строка файла содержит длину забора  $n (1 \leq n \leq 1000000)$ , количество друзей  $m$  $(1 \le m \le 200000)$ , и количество участков  $k (0 \le k \le 200000)$ , на которых Сом Тойер хочет узнать количество покрасок. Каждая доска забора нумеруется от 1 до n, друзья Сома Тойера пронумерованы числами от 1 до т. В следующих т строках задаются участки, которые красил каждый из друзей Сома. Участок задается двумя числами  $b_i$  и  $e_i$  — номерами досок  $(1 \leq b_i \leq e_i \leq n)$  и количество слоев краски  $d_i$ , которые нанес друг на каждую из досок  $(0 \leq d_i \leq 1000000)$ . Следующие  $k$  строк содержат описание участков, для которых Сом хочет узнать количество потраченной краски (сумма количества слоев на каждой доске). Участок задается двумя числами  $c_i$  и  $d_i$  — номера досок.

# Формат выходного файла

Выходной файл должен содержать  $k$  строк, содержащих ответ на каждый вопрос Сома (количество краски потраченной на каждом отрезке).

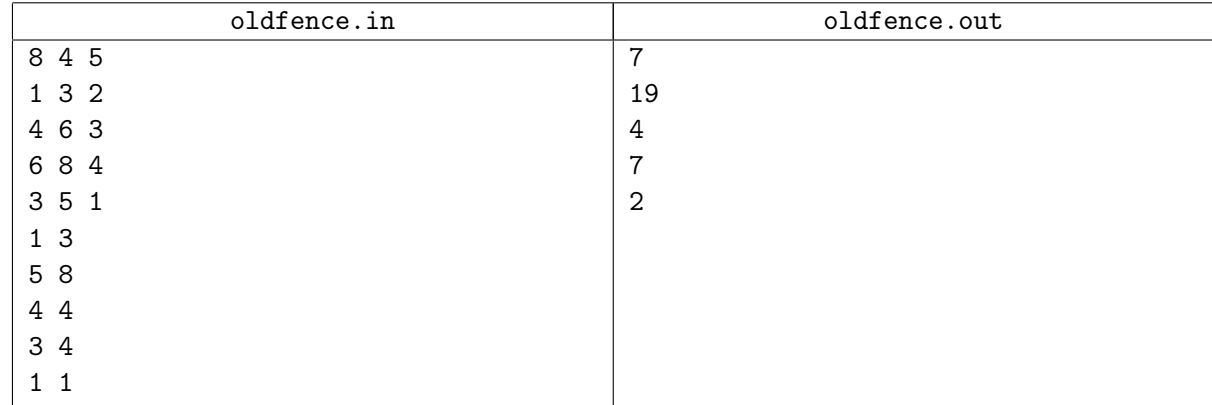

# Задача D. Битва за жизнь

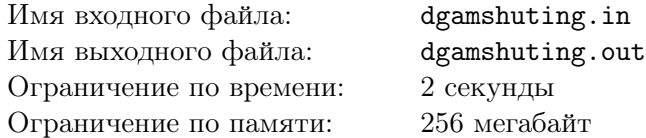

Несметное количество лет идёт война в стране Геймландия. Незаконным образом  $m$  равшанов отстраивают себе особнячки в виде башенок, состоящих из hp кирпичиков. Джамшутов это очень злит, потому раз в неделю собирается рать из r джамшутов и идет крушить эти башенки.

Каждый джамшут вооружён молотком, перфоратором и ломом. Также каждый джамшут имеет одну жизнь. У каждого равшана есть мегалазер на крыше башенки, который может уничтожить  $ar$ джамшутов за раз.

Так как живут равшаны и джамшуты в Геймландии, то их битва следует определенным правилам. Битва состоит из раундов. Каждый раунд состоит из двух действий:

- 1. каждый джамшут выбирает себе башенку и может в ней разобрать один кирпичик;
- 2. равшаны наносят ответный удар и уничтожают  $q \times ar$  джамшутов, где  $q$  количество оставшихся башенок. Если все кирпичики в башенке разобраны, то она считается уничтоженной и равшан спасается бегством.

Требуется определить минимальное количество раундов, необходимое джамшутам для уничтожения всех башенок, или же установить, что джамшуты не смогут победить.

## Формат входного файла

Входной файл содержит четыре числа:  $d-$  количество джамшутов  $(1\le d\le 10^6),\,hp-$  количество кирпичиков в каждой башенке,  $ar -$ мощность мегалазера на крыше,  $r -$ количество равшанов  $(1 \le hp, ar, r \le 10^4).$ 

### Формат выходного файла

Выходной файл должен содержать одно число — минимальное количество раундов или −1, если джамшуты не смогут победить.

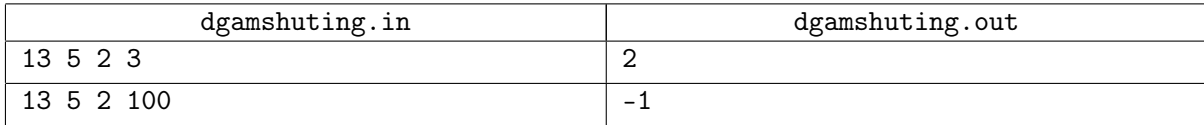

# Задача E. Рабочий стол

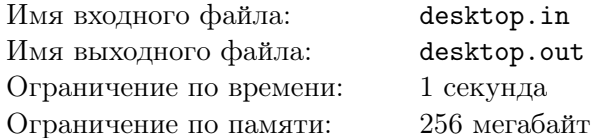

Рабочий стол новой операционной системы "Winux" представляет собой прямоугольник  $M \times N$ пикселов. Каждое окно в этой системе представляет собой прямоугольник, занимающий целое количество пикселов, со сторонами, параллельными границам рабочего стола.

Вася только что установил себе на компьютер эту систему и открыл  $K$  окон. И тут его любознательную натуру заинтересовал вопрос, какую часть рабочего стола он может увидеть. Иными словами, сколько пикселов рабочего стола не покрыто ни одним окном.

Сам он найти ответ не смог, зато кропотливо записал координаты левых верхних углов и размеры всех открытых окон. Теперь ваша задача — по этим данным найти ответ на поставленный вопрос.

## Формат входного файла

Первая строка входного файла содержит два целых положительных числа  $M, N -$  размеры рабочего стола в пикселах по вертикали и горизонтали соответственно  $(M \times N \le 10000)$ . Во второй строке записано одно целое неотрицательное число  $K$  — количество открытых окон  $(K \leq 100000)$ .

Следующие K строк содержат описание окон. В каждой строке находятся по четыре целых числа  $(x_j, y_j, h_j, w_j)$ . Первые два числа описывают положение левого верхнего угла окна, а вторые два его размеры по вертикали и горизонтали.

Координаты левого верхнего угла рабочего стола  $(1,1)$ , а правого нижнего  $(M, N)$ . Гарантируется, что ни одно окно не выходит за границы рабочего стола, то есть  $(1 \le x_i, x_j + h_j - 1 \le M$ ,  $1 \leq y_i, y_j + w_j - 1 \leq N$ ). Окна могут накладываться и даже пересекаться.

# Формат выходного файла

В выходной файл выведите единственное число — количество пикселов рабочего стола, которые не закрыты ни одним окном.

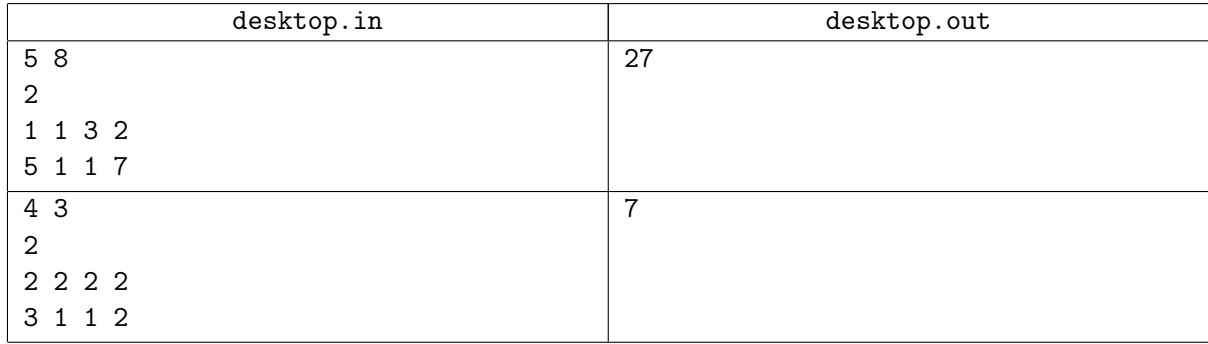

# Задача F. Делимость

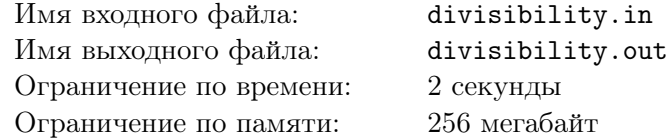

Дана строка с цифрами от 0 до 9. Используя эти цифры, нужно получить максимальное число, делящееся на 15. Цифры в этом числе не обязательно должны идти в том порядке, в котором они даны. Также, необязательно использовать все цифры. При этом, ведущие нули в получившемся числе запрещены.

## Формат входного файла

В первой строке находится число  $n-$  длина строки  $(1 \leq n \leq 10^6).$  Во второй строке находится строка s длины n с цифрами от 0 до 9.

### Формат выходного файла

Выведите максимально возможное число, делящееся на 15, без ведущих нулей. Если такого числа получить нельзя, выведите в выходной файл "impossible" (без кавычек).

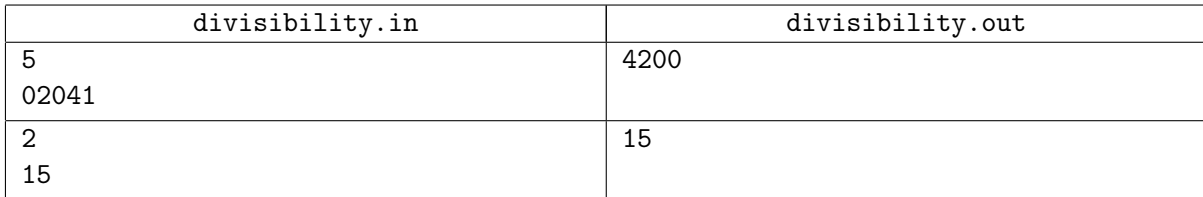

# Задача G. Хорошие билетики.

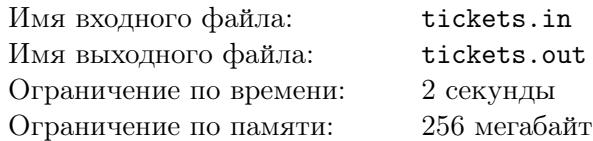

Билетик называется хорошим, если в его номере нет нулей, не более одной единицы, не более двух двоек, не более трёх троек, . . . , не более девяти девяток.

При этом, цифры в номере билетика должны идти в невозрастающем порядке. Ваша задача подсчитать, сколько существует различных хороших билетиков, в номерах которых ровно  $N$  цифр.

### Формат входного файла

Во входном файле задано одно целое число  $N$  — количество цифр в билетике  $(1 \le N \le 50)$ .

### Формат выходного файла

В выходной файл выведите единственное число — количество хороших билетиков длины  $N$ .

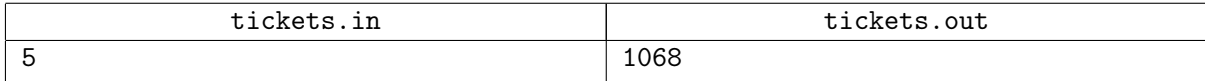

# Задача H. Скоростная печать

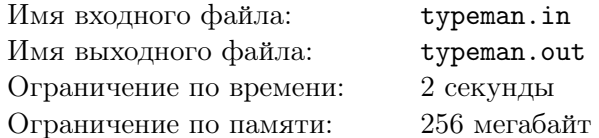

В стране Геймландия вышла новая игра, тренирующая остроту зрения. На экран выводится строка из маленьких латинских букв. Задача игрока — увидеть самую маленькую букву из встречающихся и назвать её. Но игра на этом не заканчивается. Далее начинается суперигра, в которой требуется найти самую маленькую букву, назвать её и количество раз, которое она встретилась в строке.

Одна буква меньше другой, если первая расположена в алфавите раньше. Требуется написать программу для проверки ответов участников.

## Формат входного файла

Входной файл содержит непустую строку s. Длина строки не превышает 200 символов. Строка состоит только из строчных букв латинского алфавита.

### Формат выходного файла

Выходной файл должен содержать одну букву — минимальный встретившийся в строке s символ и через пробел одно число — количество вхождений этого символа в строку.

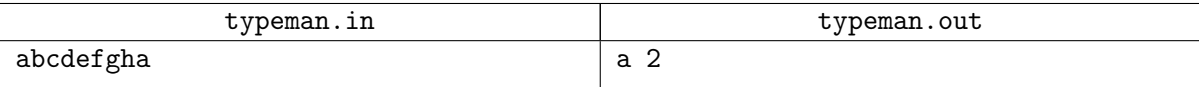

# Задача I. Ониме

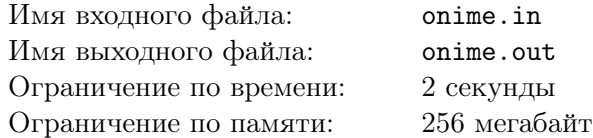

У программиста Васи есть X гигабайт ониме на жестком диске. Еще у него в наличии имеется бесконечное количество CD-дисков по 700 мегабайт каждый. Ему нужно записать всё ониме на диски. Какое минимальное число дисков ему при этом потребуется?

### Формат входного файла

В первой и единственной строке входного файла содержится число  $X\ (0 \leq X \leq 10^5).$ 

### Формат выходного файла

В единственной строке выходного файла выведите количество дисков, которое потребуется Васе.

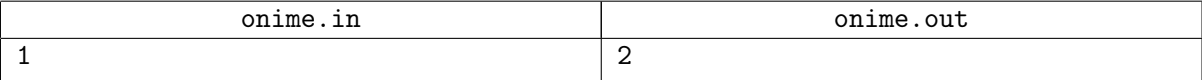

# Задача J. Тренажерный зал

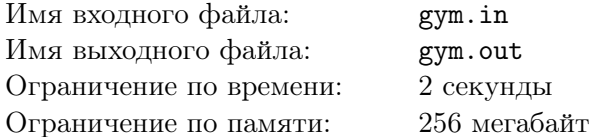

В тренажерный зал пришли *n* программистов. После разминки тренер сказал им, что каждому из них сегодня необходимо сделать жим лежа общим количеством  $x$  кг. Конечно, сразу все  $x$  кг программист сделать не может, поэтому весь объем разбивается на небольшие веса (каждый программист может поднять штангу весом  $20, 25, 30, 35$  или  $40$  кг за один раз). Однако сами программисты не могут понять, как же разбить необходимые  $x$  кг на небольшие веса, так как в тренажерном зале нет компьютера, а телефоны отобрал злой тренер. Помогите им.

### Формат входного файла

В первой и единственной строке входного файла содержится число  $x$  – общий объем жима, который должны выполнить программисты  $(20 \le x \le 6000)$ . Гарантируется, что этот объем можно выполнить с помощью указанных весов.

### Формат выходного файла

Выведите последовательность весов, которые должен поднимать каждый программист. Сумма всех этих весов должна равняться итоговому объему в  $x$  килограммов. Разделяйте числа пробелами.

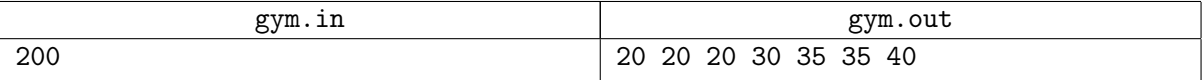

# Задача K. Лов Ктулху

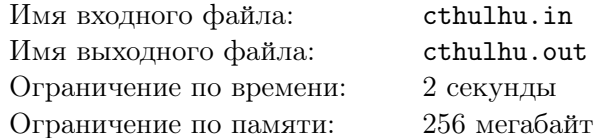

В середине прошлого века была объявлена Великая охота на Ктулху. Для этого сплели большую ктулхуловецкую сеть из серебряной проволоки. Она состоит из  $N \times M$  квадратных ячеек, границы которых состоят из единичных кусков проволоки.

Целая армада кораблей бороздила моря и океаны, стараясь разбудить чудовище. Но Ктулху так и не проснулся.

Прошло много лет, и сеть за ненадобностью решили переплавить, но перед этим нужно определить её вес. Из-за её больших размеров сделать это не так просто. Сможете ли вы определить, сколько весит сеть, если известно, что каждый единичный участок проволоки весит один грамм.

## Формат входного файла

Входной файл содержит два числа  $N,M$  — размеры сети  $(1 \le N, M \le 200)$ 

## Формат выходного файла

Выходной файл содержит одно число — общий вес сети.

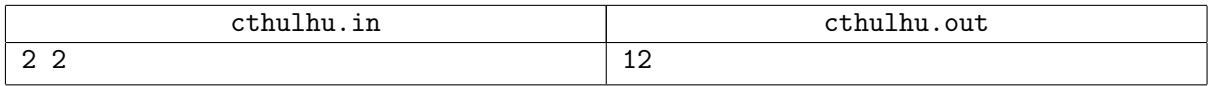